# **Procure to Pay**

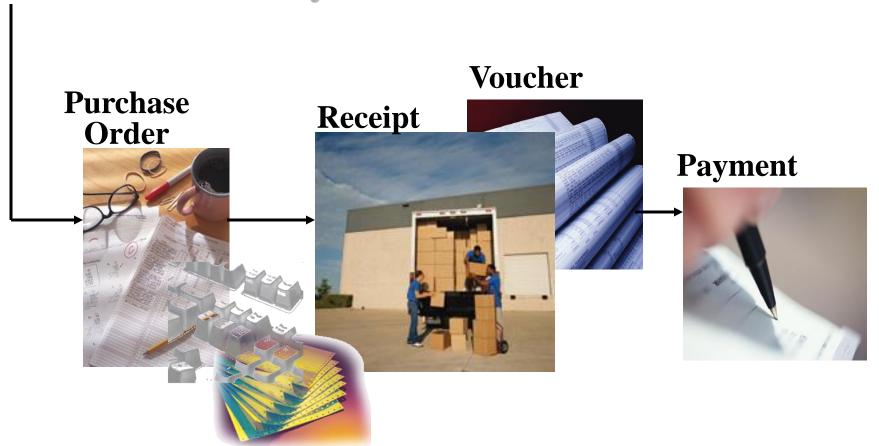

# **System Integration**

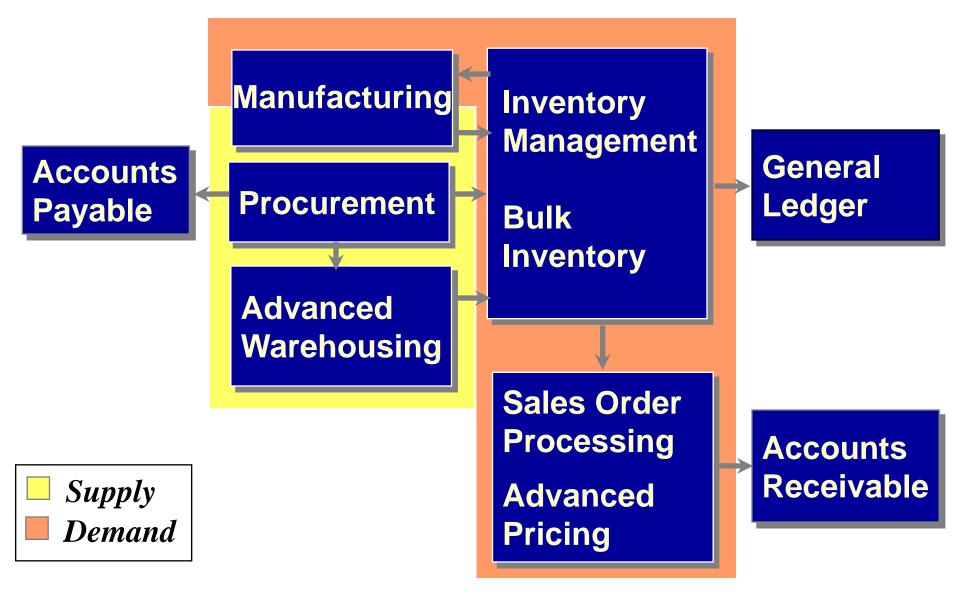

# Purchasing for Inventory

- Formal receipt (receipt matched to purchase order)
- Voucher matched to receipt
- Item number validated
- Item balance and cost updated
- Expense account retrieved using the AAIs with the item G/L class code

# Purchasing for Non-Inventory

- Consumable supplies (ex. Purchases to a job site)
- G/L account number verified (item number optional)
- Formal receipt is optional
- Item balances and costs are not updated
- Expense account entered manually

## Purchasing for Stock

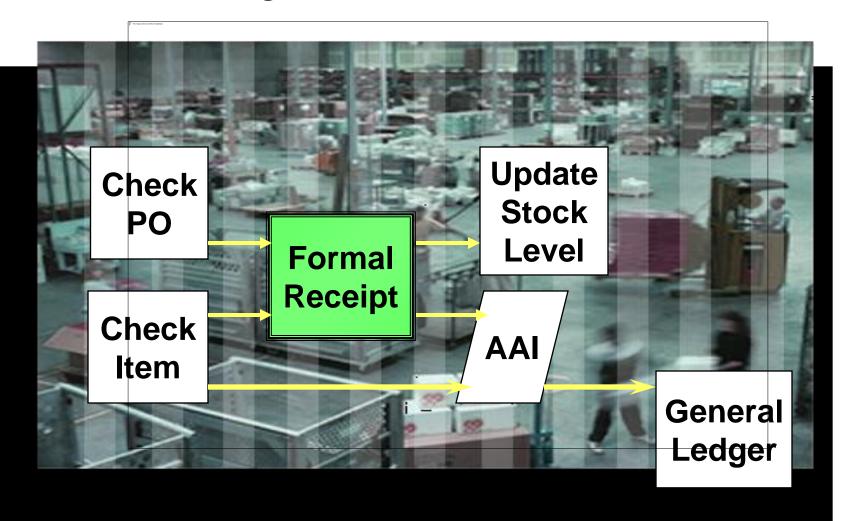

# Purchasing Direct Material and Services

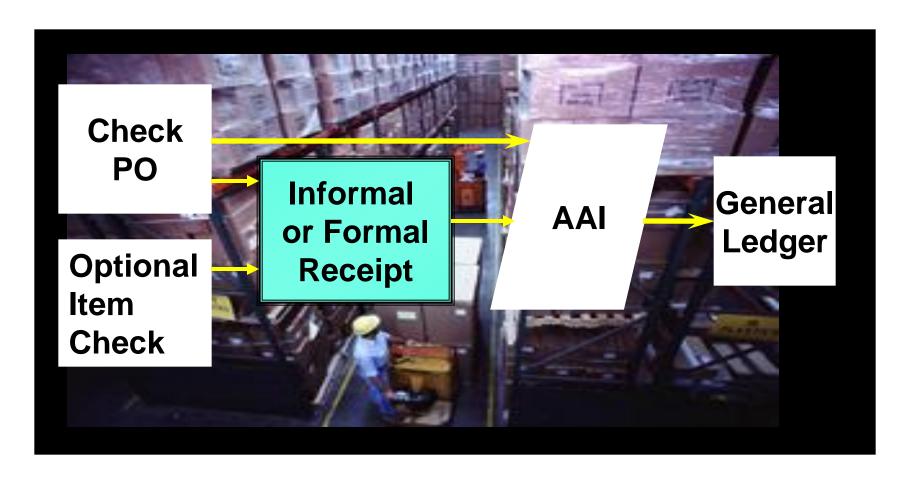

# Procure to Pay for Stock

**Complete Process Overview Enter Enter** Create Print Quote Quote Response Requisition **Print PO** Print PO Create Receiver **Receipt** PO Voucher **Payment** Match

#### **Order to Cash Process**

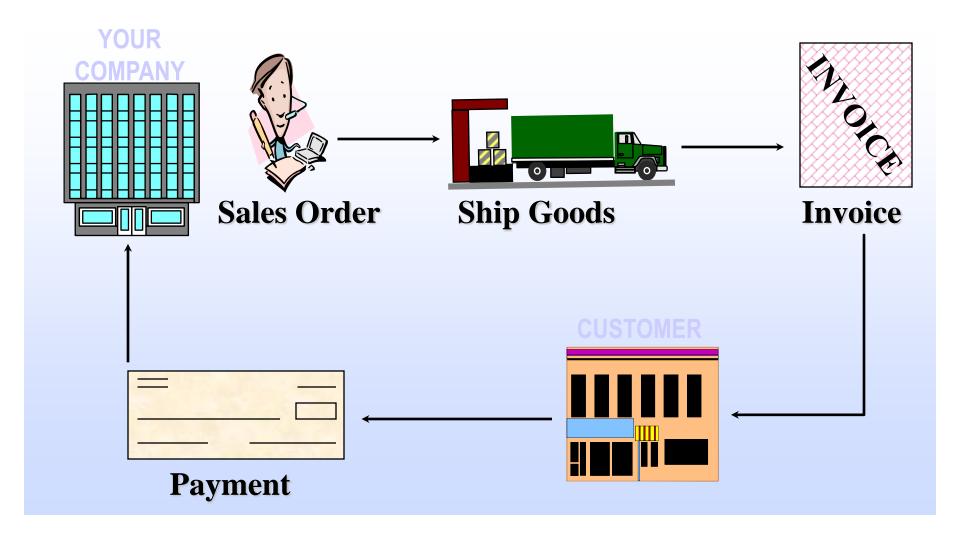

#### Sales Order Management Overview

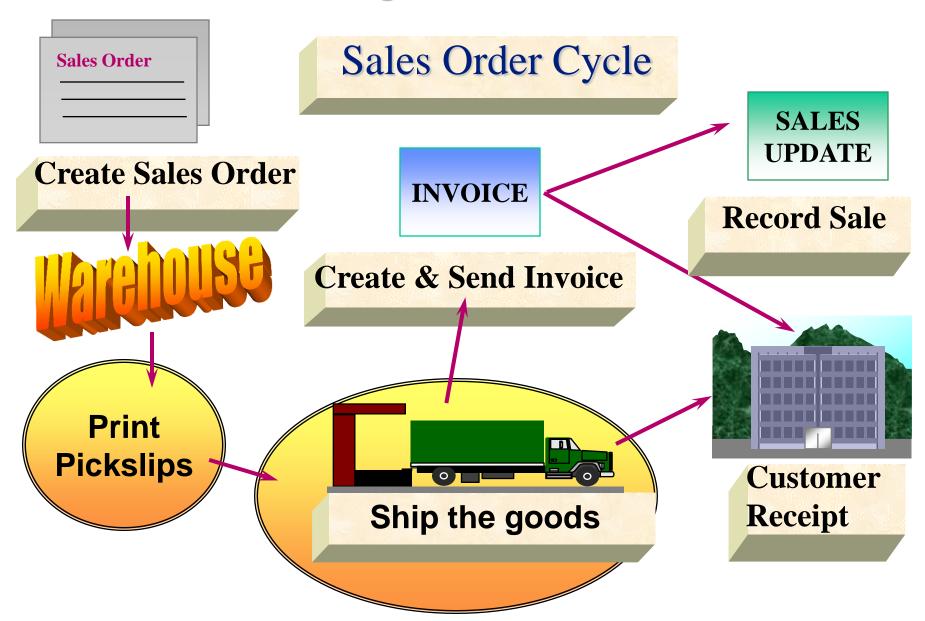

#### **Sales Order Process**

- Enter Sales Order
- 2 Print Pickslip

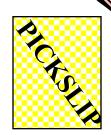

**3** Confirm Shipment

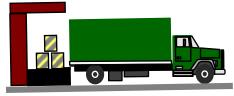

Print Invoice

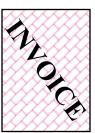

**5** Update Sales

## **Accounting Connectivity**

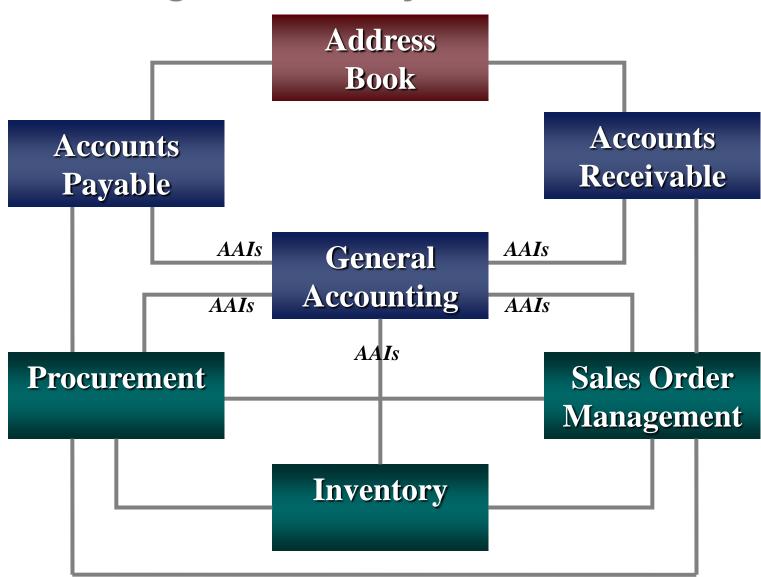

#### **Substituting Items**

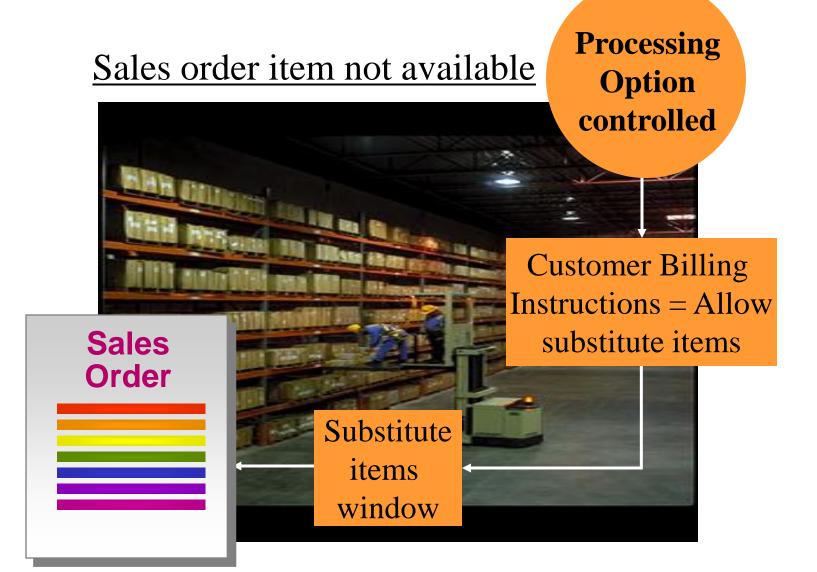

## **Quantity Available**

#### **On Hand**

On Order +

In Receipt +

Committed -

On Hold

**Safety Stock** 

Available

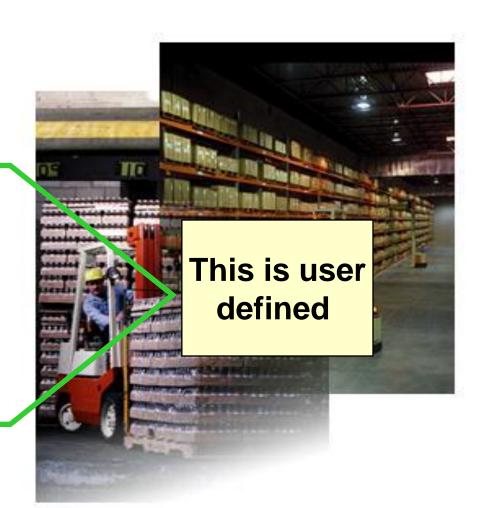

#### **Order to Cash Process**

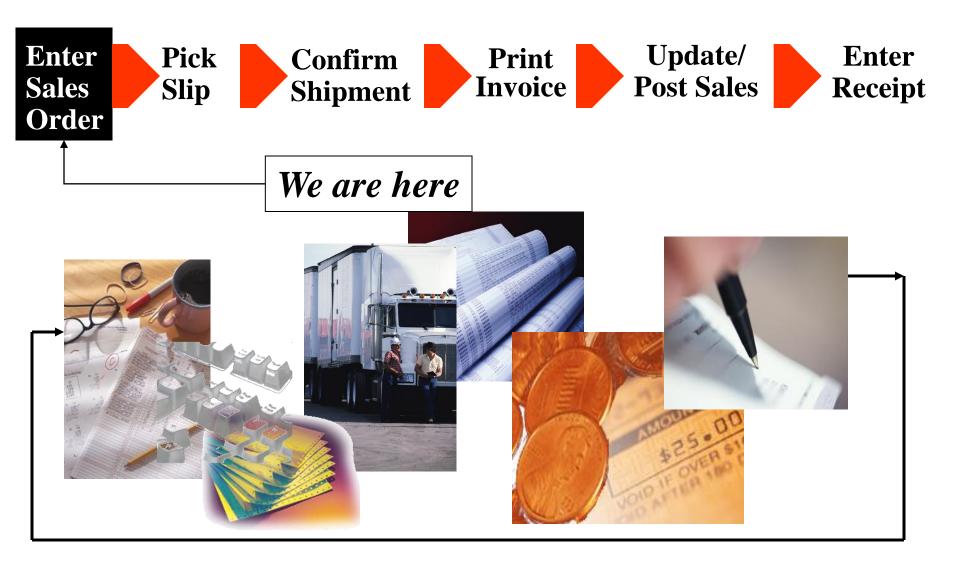

#### **Inventory Features Review**

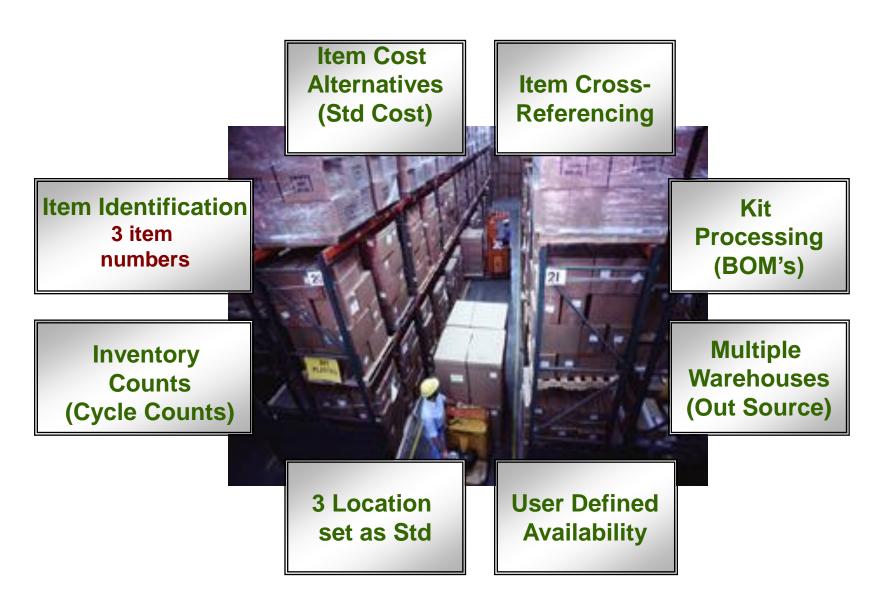